Programowanie Funkcyjne The Science of Words

> Agnieszka Mach Robert Wojtaszek

> > 07.02.2020

Agnieszka Mach Robert Wojtaszek [Programowanie Funkcyjne](#page-0-0) 07.02.2020 1 / 103

4 0 8

 $200$ 

Wiele interesujących technik analizy można zastosować do dużego zbioru słów. Niezależnie od tego, czy będzie to badanie struktury zdania, czy zawartości książki, przepisy te wprowadzą nas w przydatne narzędzia. Podczas manipulowania ciągami do analizy danych niektóre z najczęstszych funkcji należą do wyszukiwania podciągu i edycji obliczeń odległości. Ponieważ liczby często znajdują się w korpusie tekstu rozpoczniemy od pokazania, jak reprezentować liczby w dowolnej bazie jako ciąg znaków. Omówimy kilka algorytmów wyszukiwania ciągów, a następnie skupimy się na wyodrębnianiu tekstu, aby przestudiować nie tylko słowa, ale także sposób ich użycia.

Ciągi to naturalny sposób reprezentowania liczb w różnych bazach, ze względu na włączenie liter jako cyfr. Zaraz dowiemy się jak przekonwertować liczbę na ciąg znaków, który można pokazać, jako wynik.

つひひ

1. Będziemy musieli zaimportować następujące dwie funkcje: import Data.Char (introDigit, chr, ord) 1mport Numeric (showIntAtBase)

#### 2.Zdefiniujemy funkcję do reprezentowania liczby w określonej bazie w następujący sposób:

 $\overline{n}$ 'inBase'  $b =$  showIntAtBase  $b$  numToLetter  $n$  ""

Agnieszka Mach Robert Wojtaszek [Programowanie Funkcyjne](#page-0-0) 07.02.2020 5 / 103

3.Zdefiniujemy odwzorowanie liczb i liter dla cyfr większych niż dziewięć w następujący sposób: numToLetter :: Int -> Char numToLetter n

 $n < 10$  = introdigit n<br>otherwise = chr (ord 'a' n - 10)

 $200$ 

4.Pokazujemy wynik używając następującego fragmentu kodu:

```
man :: IO()math = doputStrLn $ 8 'inBase' 12
  putStrLn $ 10 'inBase' 12
 putStrLn $ 12 'inBase' 12
 putStrLn $ 47 'inBase' 12
```
 $QQ$ 

# 5.Poniżej przedstawiamy uzyskany dane podczas uruchamiania kodu: \$ runhaskell Main.hs

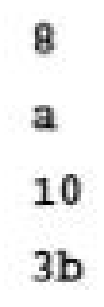

4 □

Funkcja showIntAtBase przyjmuje bazę, żądaną liczbę i jej odwzorowanie z liczby na cyfrę do wydrukowania. Nasze cyfry przedstawiamy w następujący sposób: 0, 1, 2, 3, 4, 5, 6, 7, 8, 9, a, b, c, d, e, f itd., Do 36 znaków. Podsumowując, otrzymujemy wygodny sposób reprezentowania liczby dziesiętnej w dowolnej bazie.

System dziesiętny, binarny i szesnastkowy to powszechnie stosowane systemy liczbowe, które często są reprezentowane za pomocą łańcucha. Ten sposób pokaże, jak przekonwertować ciąg reprezentujący liczbę w dowolnej bazie na liczbę całkowitą dziesiętną. Używamy funkcji readInt, która jest podwójną funkcją showIntAtBase opisaną w poprzednim przepisie.

# 1.Importujemy readInt i następujące funkcje do manipulowania znakami w następujący sposób:<br>1mport Data.Char (ord, digitToInt, 1sDigit) import Numeric (readInt)

2.Definiujemy funkcję do konwersji ciągu reprezentującego liczbę w określonej bazie na dziesiętną liczbę całkowitą w następujący sposób:  $str$  'base'  $b = readInt b$  isValidDigit letterToNum str

つひひ

3.Definiujemy odwzorowanie liter i cyfr dla większych cyfr, jak widać w poniższym fragmencie kodu:

letterToNum :: Char -> Int letterToNum d

 $1s$ D $1g$  $1t$   $d$  = digitToInt d

otherwise = ord  $d - ord 'a' + 10$ 

 $1sVal1db1q1t :: Char \rightarrow Int$ 1sValidDigit  $d =$  letterToNum  $d >= 0$ 

 $200$ 

4.Pokazujemy wynik, używając następującego wiersza kodów:  $main :: IO()$  $\text{main} = \text{do}$ print \$ "8" 'base' 12 print \$ "a" 'base' 12 print \$ "10" 'base' 12  $print $ '3b" 'base' 12$ 

### Odczytywanie numeru z innej bazy

5.Otrzymany wynik jest następujący:

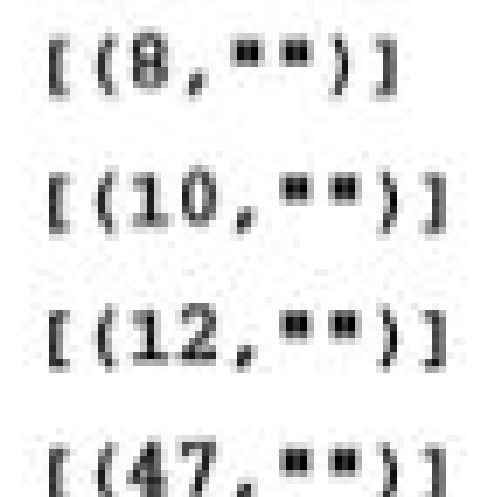

#### Funkcja readInt odczytuje niepodpisaną wartość całkową i konwertuje ją na określoną bazę.

4 0 8

Istnieje wiele algorytmów wyszukiwania ciągu w innym ciągu. Sposób, który zaraz przedstawimy użyje istniejącej funkcji breakSubstring w bibliotece Data.ByteString.

#### 1.Importujemy funkcję breakSubstring oraz pakiet Data.ByteString.Char8 w następujący sposób:

#### import Data.ByteString (breakSubstring) import qualified Data.ByteString.Char8 as C

2.Pakujemy ciągi jako ByteString i wprowadamy je do breakSubstring, który ma następujący typ: ByteString -> ByteString -> (ByteString, ByteString)

つひひ

Następnie określamy czy ciąg został znaleziony: substringFound :: String -> String -> Bool

substringFound query str =  $(not . C.null . snd)$  \$ breakSubstring (C.pack query) (C.pack str)

### Wyszukiwanie podciągów za pomocą Data.ByteString

Funkcja breakSubstring sprawdza rekurencyjnie, czy wzorzec jest prefiksem ciągu.

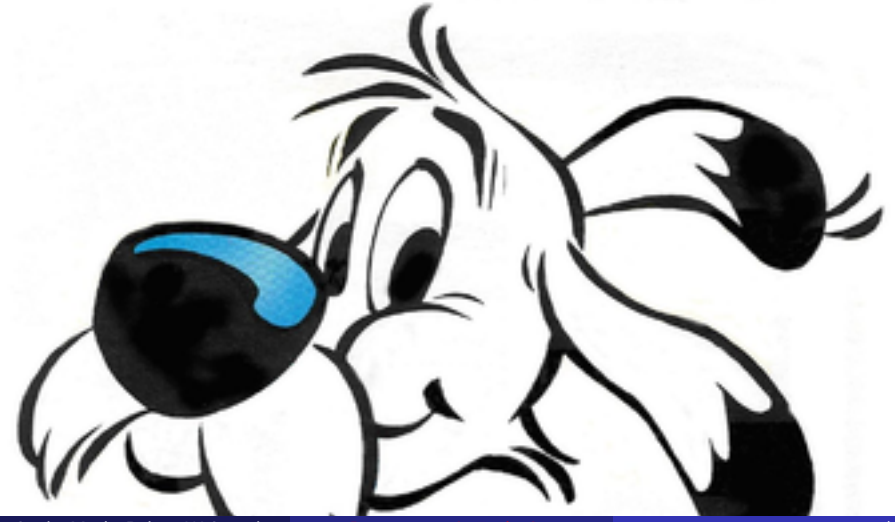

Agnieszka Mach Robert Wojtaszek [Programowanie Funkcyjne](#page-0-0) 07.02.2020 21 / 103

Algorytm wyszukiwania łańcucha Horspool zaimplementowany w tym sposobie działa dobrze dla prawie wszystkich długości wzorów i rozmiarów alfabetu. Dzięki wstępnemu przetwarzaniu zapytania algorytm może skutecznie pominąć zbędne porównania. Za moment pokażemy sposób implementacji uproszczonej wersji zwany algorytmem Horspoola, który osiąga ten sam średni najlepszy przypadek co algorytm Boyer-Moore. Algorytmy Boyera-Moore'a powinny być stosowane tylko wtedy, gdy dodatkowy wymagany czas i przestrzeń do przygotowania są dopuszczalne.

つひひ

#### 1.Będziemy używać kilku funkcji Data.Map w następujący sposób: import Data.Map (fromList, (!), findWithDefault)

Agnieszka Mach Robert Wojtaszek [Programowanie Funkcyjne](#page-0-0) 07.02.2020 23 / 103

4 D F

#### 2.Dla wygody zdefiniujemy krótki reprezentujący indeks znaków:  $indexMap xs = fromList $ zip [0..] xs$

revIndexMap xs = fromList \$ zip (reverse xs) [0..]

4 D F

### 3.Zdefiniujemy algorytm wyszukiwania, aby używał funkcji rekurencyjnej bmh w następujący sposób:

bmh: Ord  $a \Rightarrow [a] \Rightarrow [a] \Rightarrow$  Maybe Int

bmh pat xs = bmh' (length pat - 1) (reverse pat) xs pat

4.Rekurencyjnie znajdujemy wzorzec w bieżącym indeksie, dopóki indeks nie przekroczy długości łańcucha, jak zauważyć można w poniższym fragmencie kodu:

```
bmh': Ord a => Int -> [a] -> [a] -> [a] -> Maybe Int
bm' n \lceil xs pat = Just (n + 1)bm' n (p:ps) xs patn \geq 1ength xs = Nothing
  | p == (indexMap xs) : n = bmh' (n - 1) ps xs pat| otherwise
                     = bmh' (n + f1ndW1thDefault)
```
(length pat) (sMap ! n) pMap) (reverse pat) xs pat

イロト イ押 トイヨ トイヨト

where  $sMap = IndexMap$  xs pMap = revIndexMap pat

Agnieszka Mach Robert Wojtaszek [Programowanie Funkcyjne](#page-0-0) 07.02.2020 27 / 103

重

 $QQQ$ 

#### 5.Testujemy funkcję:

 $main :: IO()$ main = print \$ bmh "Wor" "Hello World"

Agnieszka Mach Robert Wojtaszek [Programowanie Funkcyjne](#page-0-0) 07.02.2020 28 / 103

 $\mathbf{A} \quad \mathbf{C} \quad \mathbf{D} \quad \mathbf{A} \quad \mathbf{A}$ 

AD > 4 B >

÷

 $299$ 

#### 6.Poniższe dane wyświetlają pierwszy indeks: Just 6

Agnieszka Mach Robert Wojtaszek [Programowanie Funkcyjne](#page-0-0) 07.02.2020 29 / 103

4 **D F** 

Ten algorytm porównuje pożądany wzór z ruchomym oknem w tekście. Wydajność wynika z tego, jak szybko ruchome okno przesuwa się od lewej do prawej przez ten tekst. W algorytmie Horspool zapytanie jest porównywane z bieżącym oknem znak po znaku od prawej do lewej, a okno przesuwa się o rozmiar zapytania w najlepszym przypadku.

Algorytm Rabina-Karpa znajduje wzór w treści tekstu dopasowując unikalną reprezentację wzoru do ruchomego okna. Unikalna reprezentacja lub skrót jest obliczana przez uwzględnienie ciągu jako liczby zapisanej w dowolnej bazie 26 lub większej.

つひひ

1.Używamy rozszerzenia języka OverloadedStrings, aby ułatwić manipulacje ByteString w naszym kodzie w następujący sposób. Zasadniczo umożliwia to zachowanie polimorficzne dla łańcuchów, dzięki czemu kompilator GHC może wnioskować o nim jako o typie ByteString, gdy jest to konieczne: - LANGUAGE OverloadedStrings -

つひひ

#### 2.Importujemy algorytmy Rabina-Karpa: import Data.ByteString.Search.KarpRabin (indicesOfAny) import qualified Data.ByteString as BS

4 D F

#### 3.Zdefiniujemy kilka wzorców, aby znaleźć i uzyskać podstawę z pliku big.txt:

```
math = dolet needles = [ "preparing to go away"
                , "is some letter of recommendation"]
 haystack <- BS.readFile "big.txt"
```
4 D F

#### 4.Uruchamiamy algorytm Rabina-Karpa dla wszystkich wzorców wyszukiwania:

print \$ indicesOfAny needles haystack

Agnieszka Mach Robert Wojtaszek [Programowanie Funkcyjne](#page-0-0) 07.02.2020 35 / 103

4 0 8
## 5.Kod wyświetla wszystkie indeksy znalezione dla każdej igły jako listę krotek:<br>s runhaskell Main.hs

[(3738968, [1]), (5632846, [0]), (5714386, [0])]

Agnieszka Mach Robert Wojtaszek [Programowanie Funkcyjne](#page-0-0) 07.02.2020 36 / 103

W algorytmie Rabina-Karpa stałe okno przesuwa się od lewej do prawej, porównując unikalne wartości skrótu w celu uzyskania skutecznych porównań. Funkcja skrótu konwertuje ciąg znaków na jego reprezentację numeryczną.

### Oto przykład konwersji łańcucha na bazę b równą 256:  $h_{\text{m}}$ hello" = h '\* b4 + e' \* b3 + l '\* b2 + l' \* b1 + o '\* b0 (co daje wynik 448378203247), gdzie każda litera h '= ord h (co daje 104) i tak dalej, i tak dalej.

つひひ

Przydatne dane są często rozproszone między ogranicznikami, takimi jak przecinki lub spacje, co sprawia, że podział ciągów jest niezbędny w przypadku większości zadań.

## 1.Jedyną potrzebną funkcją jest splitOn, który importujemy w następujący sposób: import Data.List.Split (splitOn)

```
2.Najpierw podzielimy ciąg na linie:
   main = doinput <- readFile "input.txt"
     let ls = 11nes input
     print $ 1s
```
4 **D F** 

 $QQ$ 

#### 3.Linie zostają wyświetlane na liście:

- [ "first line", "second line"
- , "words are split by space"
- , "comma, separated, values"
- , "or any delimiter you want")

 $\leftarrow$ 

#### 4.Następnie rozdzielamy ciąg znaków na spacje: let  $ws = words $ 1s :: 2$ print ws

4 0 8

5.Słowa są wyświetlane w liście: ["words",ąre",śplit","by",śpace"]

#### 6.Następnie pokażemy, jak podzielić ciąg na dowolną wartość za pomocą następujących wierszy kodu: let  $cs =$  spliton ", "  $$$  1s !! 3 print cs

4 0 8

### 7.Wartości są rozdzielane przecinkami w następujący sposób: [ćomma",śeparated","values"]

#### 8.Na koniec pokazujemy podział na wiele liter:

```
let ds = splitOn "an" $ 1s !! 4
print ds
```
4 0 8

9.Dane wyjściowe są następujące: [ór any d",łimit",ż you want"]

Jednym ze sposobów porównania podobieństwa ciągów jest znalezienie ich najdłuższej wspólnej podsekwencji. Jest to przydatne w znajdywaniu różnic pomiędzy mutacjami danych, takich jak kod źródłowy lub sekwencje genomu.

つひひ

Podsekwencja ciągu jest tym samym ciągiem, z którego usunięto zero lub więcej indeksów.

4 0 8

## Znajdowanie najdłuższej wspólnej podsekwencji

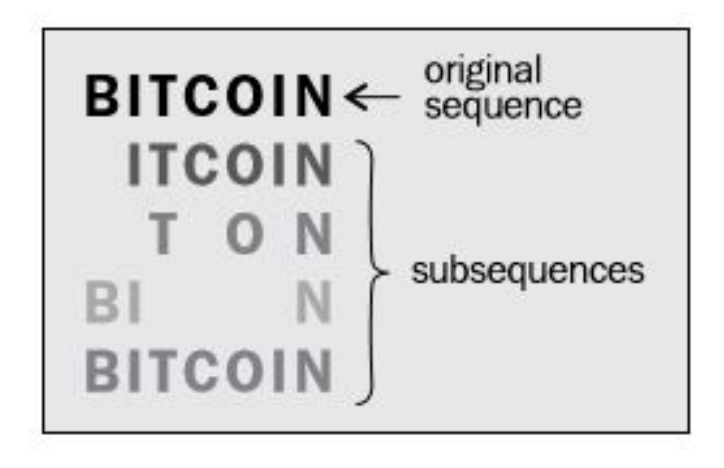

 $\leftarrow$ 

1.Jedyny import, którego potrzebujemy, to ten przydatny pakiet, aby łatwo obsługiwać zapamiętywanie: import qualified Data.MemoCombinators as Memo

つひひ

### 2.W celu zapamiętywania funkcji tworzymy funkcję, które pobierają dwa argumenty łańcuchowe:

```
memoize :: (String -> String -> r) -> String -> String -> r
m \rho m \Omega ze = Memo memo2
```
(Memo.list Memo.char) (Memo.list Memo.char)

4 D F

 $200$ 

```
3.Definiujemy największą wspólną funkcję podsekwencji:
    lcs :: Str1nq \rightarrow Str1nq \rightarrow Str1nqlcs = memoize lcs'where lcs' xs'\omega(x;xs) ys'\omega(y;ys)x = y = x : \text{lcs xs ys}| otherwise = longer (lcs xs' ys) (lcs xs ys')
        lcs' = []
```
 $QQ$ 

御 ▶ イヨ ▶ イヨ ▶

4 D F

### 4.Wewnętrznie definiujemy funkcję, która zwraca łańcuch o większej długości:

```
longer as bs
   length as > length bs = as
   otherwise = bs
```
4 D F

```
5.Uruchamiamy funkcję na dwóch ciągach:
    math_i: IO()math = dolet xs = "find the lights"let ys = "there are four 11ghts"print $ lcs xs ys
```
4 **D F** 

э

## 6.Otrzymujemy najdłuższy wspólny podciąg pomiędzy dwoma łańcuchami: "the lights"

4 0 8

Jeśli mamy do czynienia z nurtem angielskich słów, możemy podzielić je na kody fonetyczne, aby zobaczyć, jak brzmią podobnie. Kody fonetyczne działają na dowolne ciągi alfabetyczne, a nie tylko na słowa.

#### 1.Importujemy funkcję kodu fonetycznego:

import Text. PhoneticCode. Soundex (soundexNARA, soundexSimple) import Text. PhoneticCode. Phonix (phonix)

Agnieszka Mach Robert Wojtaszek [Programowanie Funkcyjne](#page-0-0) 07.02.2020 59 / 103

4 D F

## 2.Definiujemy listę podobnie brzmiących słów: ws = ["haskell", "hackle", "haggle", "hassle"]

4 0 8

```
3.Testujemy kody fonetyczne tych słów:
      main: IO ()math = doprint $ map soundexNARA ws
        print $ map soundexSimple ws
        print $ map phonix ws
```
 $QQ$ 

重き 重

K □ ▶ K 何 ▶ K ∃ ▶ K

# 4.Nasze dane zostają wyświetlone w następujący sposób:

\$ runhaskell Main.hs

["H240", "H240", "H240", "H240"]

["H240", "H240", "H240", "H240"]

["H82", "H2", "H2", "H8"]

4 D F

÷

 $QQQ$ 

Odległością edycji lub odległością Levenshteina nazywamy minimalną liczbę prostych operacji na łańcuchach wymaganych do konwersji jednego łańcucha na inny. Za moment obliczymy odległość edycji na podstawie tylko wstawek, usunięć i podstawień znaków.

1.Jedyny import, jakiego potrzebujemy, to możliwość łatwego zapamiętywania funkcji za pomocą następującego wiersza kodu: import qualified Data.MemoCombinators as Memo

つひひ

```
2.Definiujemy funkcję odległości Levenshteina:
     lev :: Eq a => [a] -> [a] -> Int
     lev a b = levM (length a) (length b)where lowM = mean2e lev'lev' 1 1
             min 1 j == 0 = max 1 jotherwise = min1mm
```
 $QQ$ 

A + + = + + = +

4 D F

 $(1 + 1$ evM  $(1-1)$   $1)$ ,  $(1 + 1$ evM 1  $(1-1)$ ) ,  $($  ind  $1$   $)$  + levM  $(1-1)$   $($  $)$ -1)  $)$  ]

4 **D F** 

AD > 4 B >

重

 $QQ$ 

#### 3.Definiujemy funkcję wskaźnika, która zwraca 1, jeśli znaki nie pasują: 1nd 1 1 a !!  $(1-1) == b$  !!  $(1-1) == 0$  $otherwise = 1$

4.Tworzymy funkcję w celu umożliwienia zapamiętywanie funkcji, które przyjmują dwa argumenty łańcuchowe: memoize = Memo.memo2 (Memo.integral) (Memo.integral)

#### 5.Wyświetlamy odległość edycji między dwoma ciągami: main = print \$ lev "mercury" "sylvester"

Agnieszka Mach Robert Wojtaszek [Programowanie Funkcyjne](#page-0-0) 07.02.2020 69 / 103

4 0 8

#### 6.W następstwie dostajemy co następuje: \$ runhaskell Main.hs

8

4 D F

# Obliczanie odległości Jaro – Winklera między dwoma stringami

Odległość Jaro-Winklera mierzy podobieństwo ciągu reprezentowane, jako liczba rzeczywista między 0 a 1. Wartość 0 nie odpowiada podobieństwu, a 1 odpowiada identycznemu dopasowaniu.
#### 1.Będziemy potrzebować dostępu do funkcji elemIndices, która jest importowana w następujący sposób: import Data.List (elemIndices)

#### 2.Definiujemy funkcję Jaro-Winklera w oparciu o następującą formułę:

```
jaro :: Eq a => [a] -> [a] -> Doublejaro s1 s2
   m == 0= 0.0otherwise = (1/3) * (m/1s1 + m/1s2 + (m-t)/m)
```
4 D F

 $QQ$ 

#### 3.Definiujemy używane zmienne:

- where  $1s1 =$  toDouble \$ length  $s1$ 
	- $ls2 = toDouble $ length $2$ 
		- $m'$  = matching si s2 d

 $d$  = from Integral \$ max (length s1) (length s2) 'div'  $2 - 1$ 

- $m =$  to Double  $m'$
- $t =$  toDouble  $\sin^{-1}$  matching s1 s2 0) 'div' 2

э

 $QQ$ 

イロト イ押 トイヨ トイヨト

#### 4.Definiujemy funkcję pomocniczą w celu przekonwertowania liczby całkowitej na typ Double:

 $to Double :: Integral a \Rightarrow a -> Double$ 

 $to Double n = (from Integral n) :: Double$ 

5.Definiujemy funkcję pomocniczą, aby znaleźć liczbę pasujących znaków w określonej odległości: matching :: Eq a => [a] -> [a] -> Int -> Int matching  $s1 s2 d = length $ filter$  $(\{(c, i) \rightarrow not (null (matches s2 c i d)))$  $(zip s1 [0..])$ 

6.Definiujemy funkcję pomocniczą, aby znaleźć ilość pasujących znaków z określonego znaku o określonym indeksie: matches :: Eq a => [a] -> a -> Int -> Int -> [Int]

```
matches str c i d = filter (\le d) $
  map (dist i) (elemIndices c str)
  where dist a b = abs \zeta a - b
```
7.Testujemy algorytm wyświetlając kilka przykładów:  $main = do$ print \$ jaro "marisa" "magical" print \$ jaro "haskell" "hackage"

8. Podobieństwa są wyświetlane, jako takie, które sugerują, że "marisa" jest bliższa "magicznemu" niźli "haskell" do "hackowaniu".

# runhaskell Main.hs

# 0.746031746031746 0.7142857142857142

Sposób ten pokaże, jak znaleźć ciągi, które są w odległości jednej edycji od określonego ciągu. Funkcji tej możemy użyć do poprawienia pisowni.

4 D F

#### 1.Importujemy kilka funkcji znakowych i listowych: import Data.Char (toLower) import Data.List (group, sort)

4 0 8

2.Definiujemy funkcję zwracającą ciągi, które znajdują się w odległości jednej edycji:

editsl: String -> [String]

```
editsi word = unique $
              deletes ++ transposes ++ replaces ++ inserts
  where splits = [ (take 1 word', drop 1 word') ]1 \leftarrow [0..length word']
```
э.

 $QQ$ 

メロメ メ倒 トメ ヨ トメ ヨ トー

3.Tworzymy listę ciągów z usuniętym jednym znakiem: deletes =  $[a ++ (ta11 b)]$  $(a, b)$  <- splits,  $(not.null) b]$ 

4.Tworzymy listę ciągów z zamienionymi dwoma znakami: transposes =  $[a + [b][1] + [head b] + (drop 2 b)]$  $(a, b)$  <- splits, length  $b > 1$  ]

4 0 8

5.Tworzymy listę ciągów, w których jeden ze znaków zostanie zastąpiony inną literą w alfabecie:

replaces =  $[a ++[c] +[drop 1 b]$ 

$$
| (a,b) < - \text{ splits}
$$

$$
, c < -
$$
 alphabet

,  $(not.null) b$ ]

4 D F

6.Tworzymy listę ciągów znaków z jednym znakiem wstawionym w dowolnym miejscu:

> $inserts = [a ++ [c] ++ b]$  $(a, b)$  <-  $\text{splits}$ , c <- alphabet ]

Agnieszka Mach Robert Wojtaszek **[Programowanie Funkcyjne](#page-0-0) 1996** 07.02.2020 86 / 103

 $200$ 

#### 7.Definiujemy alfabet i funkcję pomocnika, aby przekonwertować ciąg na małe litery:

## alphabet =  $[ 'a', 'z']$  $word' = map toLower word$

#### 8.Definiujemy funkcję pomocniczą, aby uzyskać unikalne elementy z listy:  $unique :: [String] \rightarrow [String]$  $un1que = map head.group.sort$

#### 9.Wyświetlamy wszystkie możliwe ciągi, które są w odległości jednej edycji od następującego ciągu:  $\text{main}$  =  $\text{print}$  \$ edits1 " $\text{hi}$ "

["ahi", "ai", "bhi", "bi", "chi", "ci", "dhi", "di", "ohi", "oi", "fhi", "fi", "ghi", "g1", "h", "ha", "hai", "hb", "hbi", "hc", "hci", "hd", "hdi", "he", "hei", "hf", "hfi ", "hq", "hqi", "hh", "hhi", "hi", "hia", "hib", "hic", "hid", "hic", "hif", "hiq", "h ih", "hii", "hij", "hik", "hil", "him", "hin", "hio", "hip", "hiq", "hir", "his", "hi t", "hiu", "hiv", "hiw", "hix", "hiy", "hiz", "hj", "hji", "hk", "hki", "hl", "hli", " hm\*, \*hm1\*, \*hn\*, \*hn1\*, \*ho\*, \*ho1\*, \*hp\*, \*hp1\*, \*hq\*, \*hq1\*, \*hr\*, \*hr1\*, \*hs\*, \*hs i", "ht", "hti", "hu", "hui", "hv", "hvi", "hw", "hwi", "hx", "hxi", "hy", "hyi", "hz" , "hzi", "i", "ih", "ihi", "ii", "jhi", "ji", "khi", "ki", "lhi", "li", "mhi", "mi", "n hi", "ni", "ohi", "oi", "phi", "pi", "qhi", "qi", "rhi", "ri", "shi", "si", "thi", "ti ", "uhi", "ui", "vhi", "vi", "whi", "wi", "xhi", "xi", "yhi", "yi", "zhi", "zi"]

÷

イロト イ母 ト イヨ ト イヨ ト

 $QQQ$ 

Bardzo intuicyjnie stworzyliśmy sąsiedztwo słów, które różnią się tylko 1 wstawieniem, usunięciem lub zastąpieniem bądź transpozycją.

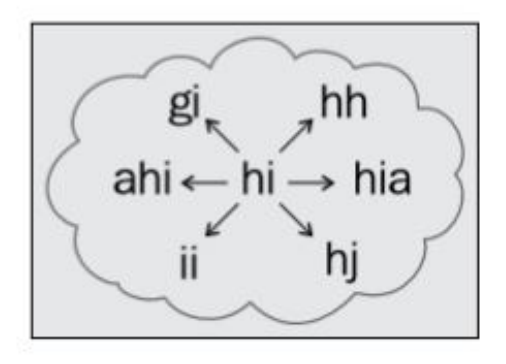

つひひ

Podczas gromadzenia danych dostarczonych przez ludzi mogą wkraść się błędy ortograficzne. Sposób ten poprawi błędnie napisane słowo za pomocą prostego narzędzia sprawdzania pisowni.

つひひ

#### 1.Importujemy funkcje:

import Data.Char (isAlpha, isSpace, toLower)

import Data.List (group, sort, maximumBy)

import Data. Ord (comparing)

import Data.Map (fromListWith, Map, member, (!))

4 0 8

2.Definiujemy funkcję, która automatycznie poprawi pisownię każdego słowa w zdaniu:<br>autofix :: Map String Int -> String -> String  $autofix$  m sentence = unwords \$ map (correct m) (words sentence)

4 0 8

3.Pobieramy słowa z całego tekstu: getWords :: String -> [String]

 $qetWords str = words$ filter  $(\x \rightarrow$  is<br>Alpha x || is<br>Space x) lower

where lower = map toLower str

4 0 F

AD ▶ - 4 三 ▶ - 4

÷

 $299$ 

#### 4.Obliczamy mapę częstotliwości podanych występowania słów: train :: [String] -> Map String Int

 $train = fromListWith (+) . ('zip' repeat 1)$ 

Agnieszka Mach Robert Wojtaszek [Programowanie Funkcyjne](#page-0-0) 07.02.2020 96 / 103

4 D F

```
5.Znajdujemy ciągi w odległości jednej edycji:
edits 1 :: String \rightarrow [Strind]editsi word = unique $deletes ++ transposes ++ replaces ++ inserts
  where splits = [ (take 1 word', drop 1 word')
                  | 1 - [0..length word']deletes = [a ++ (tail b)(a,b) \leq - splits
                  . (not.null) b]
  transposes = [a + [b] + 1] + [head b] + (drop 2 b)
```
 $QQ$ 

メロメ メ倒 トメ ヨ トメ ヨ トー

```
|(a,b)| \leq splits, length b > 1 ]
replaces = [a + [c] + (drop 1 b)|(a,b)| \leq \|B\|its, c \leq alphabet
                 . (not.null) b ]
1nserts = [a + [c] + b](a,b) \leftarrow splits, c \leftarrow alphabet ]
alphabet = ['a'..'z']word' = map toLower word
```
÷

イロト イ母ト イヨト イヨト

 $QQ$ 

6.Znajdźmy słowa, które dzieli od siebie odległość edytowania dwóch: knownEdits2 :: String -> Map String a -> [String]

knownEd1ts2 word  $m =$  unique  $$$  [ e2 el <- editsi word  $, e2 < -$  editsi el . e2 'member' m]

4 0 8

 $200$ 

# 7.Definiujemy funkcję pomocniczą, aby uzyskać unikalne elementy z listy:  $unique :: [String] \rightarrow [String]$  $unique = map head.qroup.sort$

 $200$ 

### 8.Znajdź znane słowa z listy: known :: [String] -> Map String a -> [String] known ws  $m = f1$ lter ('member' m) ws

4 D F

- イ 局

э

 $QQ$ 

#### 9.Poprawiamy błąd w pisowni poprzez zwracanie najczęstszego kandydata:

```
correct :: Map String Int -> String -> String
```

```
correct m word = max1mumBy (comparing (m!)) candidates
 where candidates = head $ filter (not null)[ known [word] m
```
- 
- known (editsi word) m
- knownEd1ts2 word m
- [word] ]

4 D F

 $QQ$ 

Prezentację przygotowali: Agnieszka Mach Robert Wojtaszek

4日下

 $\prec$ ←■→ ∍  $\sim$  活

∍

 $299$